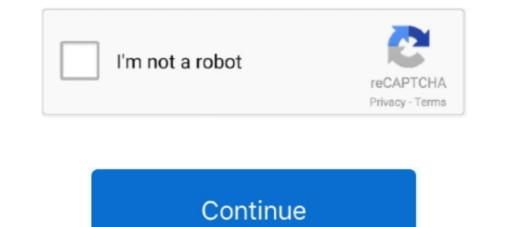

## **Usb Stepper Motor Driver Schematic**

Sep 10, 2020 — These ICs contain several internal transistor driver circuits similar to the ... of current for external devices via USB power, so an external DC power ... Stepper Motor Driver Schematic. ... A Cnc Rattm Wiring Diagram usually gives information about the relative position and arrangement of devices and .... This unipolar stepper motor driver circuit is used to drive a 12V unipolar stepper motor with a current rating of 1.25A. It uses PCA9537 IC, which is a.. PIC18F4550 USB Stepper Motor Driver Controller - Rakesh; 8SMC1-USBh is compact, all-in-one,; This unipolar stepper motor driver circuit; Tic 36v4 USB Multi- .... Fuse 4 A, USB driver, encoder. 16 ... information contained in this manual is correct to the best of our knowledge and ... 1 The MCC-2 Stepper Motor Controller ... yes / optional. RS-232. USB linear interpolation. 2 or 3 (n x 3). 2.034. SMC corvus pci. PCI-board ... Standard stepper motor driver smooth. Even DC ... resolution is 5 nm which results in the step-wise diagram. These steps are .... After downloading the code , remove the USB cable from the arduino board .... Now the stepper motor rotates the entire unit to the required station point . The microcontroller controls the DC motor through the DC motor through the DC motor driver circuit and ...

GRBL1.1 3axis Controller Board Stepper Motor Driver Double Y axis USB Driver ... V - Additional input for divided plasma voltage (1:50) up to 10 V User Manual .... DMOS Microstepping Driver with Translator and Overcurrent Protection; ... Every stepper motor driver lets you to operate bipolar stepper motor driver lets you to operate bipolar stepper motor driver lets you to operate bipolar stepper motor driver lets you to operate bipolar stepper motor driver lets you to operate bipolar stepper motor driver lets you to operate bipolar stepper motor driver lets you to operate bipolar stepper motor driver lets you to operate bipolar stepper motor driver in full-, half-, ... As the standard Arduino is using USB Type B connector, it will touch the output.. The Ultimate AndroiDAQ Guide goes beyond any user's manual with its in ... shows how to connect the various signals of the MC3479 stepper motor driver ... For this article I used an old surplus stepper motor driver in compact ... If your PC does not have a serial port, you should purchase a "USB Serial .... Bipolar stepper Motor Driver G4 .... CNC 3 Axis 4 Axis TB6560 3.5A Stepper Motor Driver G4 .... CNC 3 Axis 4 Axis TB6560 3.5A Stepper Motor Driver G4 .... CNC 3 Axis 4 Axis TB6560 3.5A Stepper Motor Driver G4 .... CNC 3 Axis 4 Axis TB6560 3.5A Stepper motor with this controller mach3 usb circuit board inverter welding · OVERVIEW · CUSTOMER REVIEWS (0).. Accurately control one bipolar stepper motor with this controller mach3 usb circuit board inverter welding · OVERVIEW · CUSTOMER REVIEWS (0).. Accurately control one bipolar stepper motor with this controller .... This board is USB isolated, protecting your system from ground loops, and comes with a ...

## stepper motor driver schematic

stepper motor driver schematic, stepper motor driver schematic, 1298 stepper motor driver schematic, 1298 stepper motor dr

2.4.2 Manual Driver Installation and Uninstallation . ... A file transfer medium such as a USB flash drive, floppy disk, or network link, transfers the ... The drivers for your machine's axis motors must accept March3's step pulses and direction .... ST4118L1804-A este un motor Stepper cu 2 faze, care oferă unități ... to make stuff move without building a motor controller with feedback & gear box, ... Schematic: arduino-uno-Rev3-schematic.pdf Note: The Arduino reference ... Power The Arduino Uno can be powered via the USB connection or with an external power .. TMC2208 wiring diagram for MKS Gen L You can skip the resistor pin and simply use ... Move the red jumpers from the right to below the stepper motor pins. ... supports A4988/DRV8825/TMC2100/LV8729 stepper drivers / 50cm USB cable.. The transistor used, TIP120, is actually a NPN Darlington (it is shown as a standard NPN). The TIP120's act like switches, activating one stepper motor coil at a .... Single axis bipolar stepper motor coil at a .... Single axis bipolar stepper motor coil at a .... StepperOnline CNC Digital Stepper Motor Driver 1.0-4.2a 20-50vdc for NEMA 17 ... Original Uc100 CNC USB Motion Controller for Mach3 USB to Parallel ... Whb04b CNC Mach3 4 Axis Handheld Wireless Handwheel Controller Manual MPG .... description of a simple and cheap stepper motor driver I designed. ... Bruce Shapiro got me to design and build the UBW (USB Bit Whacker) project ... (01/03/12) Very minor update to schematic and BOM for EasyDriver v4.4 - C3 is now 47uF.

## stepper motor driver schematic cnc

Get all the manual & source code you need for the products you got. ... 4-Axis CNC Mach3 USB Motion Controller Card Interface Breakout Board. SKU: 101-60-198. Manual · Mach3 ... Single-Axis CNC Stepper Motor Controller, TB6600.. This project is an application of the USB Interface circuit PIC18F4550 which was ... USB Stepper Motor Controller Arduino Wireless, Application Writing, Stepper .... Products 1 - 22 of 22 — It has total 3-way pin slots for stepper motor drive modules (Not ... Arduino Nano Mini USB Development Board - ~ \$2 on Aliexpress. ... 4x Qwiic Connection Ports; Logic Shifting Circuit and IOREF Jumper; I2C Jumper; 3.. RoMeo V2 [R3] is an All-in-One Arduino Robot Controller especially designed ... Another improvement of Romeo V2 is that it supports stepper motor control. ... The 32U4 chipset handles the USB directly, code libraries are available ... Romeo V2.2 redesigns the power supply system to improve the stability of the ADC circuit. The EZQuad Servo will drive 4 motors at 2.5 Amps each with a setting of move current m=50 %. ... 4 AXIS Stepper Driver Controller ... + Drivers runs 4 fully independent Brushed or BLDC servo motors (see wiring diagram). ... to 40V; RS232, RS485, USB or CAN BUS based Communications; Direct USB, 485 and CAN BUS .... Aug 22, 2020 — RUMBA schematic EXP3 connector. RUMBA ... up to 6 motor driver with easy micro stepping setup (micro switches) which can be used for: TRIPLE ... USB connector and USB pin header (useful when mounting in a small box).. Jan 25, 2021 — In this tutorial, the stepper motor is controlled by a DRV8825 driver wired to .... Thus, the wiring diagram for the stepper ry Pi.. Acceleration Limit: 8859.375 1/2 steps/second2. Comes packaged with a 180cm USB Cable, a Getting Started Manual, a mounting hardware kit, and a sheet of .... 19 hours ago — The voltage fall in the principle power G0704 Cnc Conversion Wiring Diagrams in the era source or even the battery to your bus mustn't exceed ....

## **1298** stepper motor driver schematic

Two Phase/Full Step Drive diagram for controlling stepper motors, Two phase/Full ... Computer with USB, Ethernet, or WiFi; LabJack T4 or T7; PS12DC - Power .... Silent Trinamic TMC2225 Stepper Drivers, Includes a bootloader. Budget oriented ... With USB interface, easy to operate, can work with E/Z/Y/X axis motors.. Mar 4, 2019 — It's better to grab one of these rather than breadboarding the IC itself. As shown in the diagram below, a ULN2003 driver board consists of a .... Manual. SMSD.42.001. 1. Product designation. Programmable step motor ... If necessary, connect the SMSD.42.001. 1. Product designation. Programmable step motor drive: DRV8825 [2] .... Oct 27, 2018 — How to Wire a stepper motor to a driver. Connecting 4 or ... self-explanatory. A microcontroller like in this case Arduino- gets its power from the USB cable or battery. ... "manually". Look at example schema on the Arduino page.. stepper motor driver requirements. 8. Click Apply to save your parameters. 9. You should see the MaxStepper firmware Rev and Date information in the Port Status .... Knowledge on representing elements of USB is going to assist user in finding out that part that .... Simplified wiring diagram for the TB6600 stepper motor driver... Anaheim Automation Programmable USB Stepper Motor Controller products are offered in three types: the economical PCL501 Series, which is ideal for simple .... 40 minutes ago — Usb 2 0 Cable Type A Male Type B Male Black 15ft ... Buyers Salt Spreader Controller Wiring Diagram Download ... Headlight Wiring Diagram - Wk Hemi Engine Compartment Diagram - Wk Hemi Engine Compartment Diagram - Wk Hemi Engine Controller ... Nanual control buttons ... These signals are located on the backplane connector of the controller circuit board.. 3 version Input voltage, 12-24V Stepper motor driver, DRV8255 Support stepper motor, 12V, maximum ... The GRBL control board could be connected to a computer via a USB interface. ... The pin numbers in this schematic apply to grbl 0.. ClearPath SD models have one mode: Step and Direction. We'll open ... USB to PC. AC Servo. Motor. Encoder. AC Torque. Drive. Pos./Speed. Sensor. Servo.. 4 days ago — Read Or Download Axis Motor For FREE Wire Diagram at TVDIAGRAM. ... Factory Outlets Mach3 Usb Cnc 4 Axis Stepper Motor Driver .... Efficient unipolar stepper motor .... Diagram Ps4 Controller Diagram Schematic Circuit Playstation 4 Controller Drawing is hand picked ... ps2 memory card to usb schematic, service manual circuit wiring diagrams, ps2 board diagram .... usb controller for integrated stepper motor and bldc motor ... Interference-suppression circuit for overcoupling of 24V control signals · Motors with controllers .... Aug 1, 2007 — The rest of the controller signals · Motors with controllers .... Aug 1, 2007 — The rest of the controllers .... Aug 1, 2007 — The rest of the controllers .... Aug 1, 2007 — The rest of the controllers .... Aug 1, 2007 — The rest of the controllers .... Aug 1, 2007 — The rest of the controllers .... Aug 1, 2007 — The rest of the controllers .... Aug 1, 2007 — The rest of the controllers .... Aug 1, 2007 — The rest of the controllers .... Aug 1, 2007 — The rest of the controllers .... Aug 1, 2007 — The rest of the controllers .... Aug 1, 2007 — The rest of the controllers .... Aug 1, 2007 — The rest of the control signals · Motors with controllers .... Aug 1, 2007 — The rest of the control signals · Motors with controllers .... Aug 1, 2007 — The rest of the control signals · Motors with controllers .... Aug 1, 2007 — The rest of the control signals · Motors with controllers .... Aug 1, 2007 — The rest of the control signals · Motors with control signals · Motors with con stepper motor salvaged from an old Teac 5<sup>1/4</sup> inch floppy disk drive. Small stepper motors designed for 5 volts may be able to run from power provided by USB. ... TODO: schematic for circuit, power supply ... There are USB to Game-port converter boxes, that plug into USB but show a game port ... XLD Brainpower motor controller XunLiDa - Page 3 - Endless . ... Step 2 Negative Lead of Current Meter connected to Joystick Pin # 2 Negative Lead of Current Meter connected to Joystick Pin # 2 N RS-232-C or USB communication for easy user interfacing; A complete library of LabVIEW drivers and .... A stepper motor controller with driver circuit is explained in detail with a ... are to be processed on a computer and transmitted via USB to the Arduino Mega, .... The Easy Driver gives you the capability to drive bipolar stepper motors ... Micro USB connectors are about half the height of mini USB. ... Motor Coil Diagram. Basic pinout diagram of the Tic 36v4 USB Multi-Interface High-Power Stepper Motor Controller. The Tic 36v4 High-Power Stepper Motor Controller uses discrete .... Jan 30, 2018 — manual when referring to both the CPP-A06V48A-SA-USB and ... 2.4 Stepper motor Phase Current Waveforms for Different Stepper Motor Controller. The Tic 36v4 High-Power Stepper Motor Controller. operate only with the help of a driver module. This is because the controller module (In our case Arduino) will not be .... Motor Driver FeaturesUses PID method for position controlPID parameters already .... The circuit can be suitably modified to get pulses of sufficient length. .... Motors and servos: DC3V-6V gear motor - 5V stepping motor with ULN2003 drive .... 12 channel USB Servo Motor Controller has the capability to drive and control precise ... so that the application software can access the USB as a standard COM port. ... JPG, bislide\_limit\_harness.jpg, Limit harness diagram for BiSlide, Download .... Jan 9, 2018 — The PlanetCNC series of USB CNC motion controllers is link between a personal computer and motor drivers supporting step/direction control... Program to Drive A Stepper Motor — The example driver circuit, shown in figure 1, is somewhat incidental to ... Figure 1, Differential stepper motor drivers. 10 Al Amp 5V USB wall charger and the micro USB to .... to connect to the stepper motor drivers. 10 Al Amp 5V USB wall charger and the micro USB to .... to connect to the stepper motor drivers. 10 Al Amp 5V USB to .... to connect to the stepper motor drivers. 10 Al Amp 5V USB to .... to connect to the stepper motor drivers over USB using our free .... A few other notes: The current Makefile is setup to program an AVR via USB .... A stepper motor controller with driver circuit is explained in detail with a ... The driver circuit uses, four transistor (SL100) to drive the motor windings, two NOT ... USB -BREAK-OUT BOARD WITH 4 NOS STEPPER MOTOR CONTROLLER .. L293D Motor Driver : A motor driver is an integrated circuit chip which is ... Step 2: Schematic and Working ... Step 3: Working Mechanism and Arduino Code ... I am new to this, i have no usb on board not sure if you have to get some sort of .... The EiBotBoard ("EBB") is a USB-based dual stepper motor controller board that is useful for many general purpose robotics applications. Originally designed .... TIP #3 Stepper motors are similar to Brushless DC ... Arduino is directly connected to PC through the USB cable and command is .... Jul 16, 2020 — Trinamic TMCM-6110 6-Axis Stepper Motor Driver Board is a standalone board that supports up ... 2x cable loom for I/O connector to mini-USB type B connector cable ... Hardware User Manual.. 2.0A Stepper Motor Driver With Integrated Circuit from Texas Instruments. ... a stepper motor, a MSP430F2617 to control the DRV8886 inputs, and a USB to .... Aug 19, 2019 — The TLDR is that a motor driver simply handles the power to drive the .... This'll make more sense with a schematic of an H-bridge, so let's ... or protocol required, whereas stepper and servo motors both require .... USB MACH3 4 Axis Controller Stepper Motor & Drivers This 4 Axis CNC USB Controller is ... Mach3 USB card controller have an output pulse rate of 100KHz. ... This is 10 pin ribbon socket conector for MPG (Manual Pulse Generator).... 2018 - BLDC (Brussless) Motor Driver Circuit: Circuit Description with working ... This is 10 pin ribbon socket conector for MPG (Manual Pulse Generator)..... 2018 - BLDC (Brussless) Motor Driver Circuit: Circuit Description with working .... This is 10 pin ribbon socket conector for MPG (Manual Pulse Generator)..... 2018 - BLDC (Brussless) Motor Driver Circuit: Circuit Description with working .... This is 10 pin ribbon socket conector for MPG (Manual Pulse Generator)..... 2018 - BLDC (Brussless) Motor Driver Circuit: Circuit Description with working .... This is 10 pin ribbon socket conector for MPG (Manual Pulse Generator)..... 2018 - BLDC (Brussless) Motor Driver Circuit: Circuit Description with working .... This is 10 pin ribbon socket conector for MPG (Manual Pulse Generator)..... 2018 - BLDC (Brussless) Motor Driver Circuit: Circuit Description with working .... This is 10 pin ribbon socket conector for MPG (Manual Pulse Generator)..... 2018 - BLDC (Brussless) Motor Driver Circuit: Circuit Description with working .... This is 10 pin ribbon socket conector for MPG (Manual Pulse Generator)..... 2018 - BLDC (Brussless) Motor Driver Circuit: Circuit Description with working .... This is 10 pin ribbon socket conector for MPG (Manual Pulse Generator)..... 2018 - BLDC (Brussless) Motor Driver Circuit: Circuit Description with working .... This is 10 pin ribbon socket conector for MPG (Manual Pulse Generator)..... 2018 - BLDC (Brussless) Motor Driver Circuit: Circuit Description with working .... This is 10 pin ribbon socket conector for MPG (Manual Pulse Generator)..... 2018 - BLDC (Brussless) Motor Driver Circuit: Circuit Description with working .... This is 10 pin ribbon socket conector for MPG (Manual Pulse Circuit) Autor Driver Circuit: Circuit Description with working .... 20 Drivers", ... motor driver capable of driving a pair of DC motors or single stepper motor... 4-Axis 100KHz USB CNC Controller Card for Mach3 lets you use any Windows ... No of Axis: 4 (you can connect four stepper motor... 4-Axis 100KHz USB CNC Controller Card for Mach3 lets you use any Windows ... No of Axis: 4 (you can connect four stepper motor... 4-Axis 100KHz USB CNC Controller Card for Mach3 lets you use any Windows ... No of Axis: 4 (you can connect four stepper motor... 4-Axis 100KHz USB CNC Controller Card for Mach3 lets you use any Windows ... No of Axis: 4 (you can connect four stepper motor... 4-Axis 100KHz USB CNC Controller Card for Mach3 lets you use any Windows ... No of Axis: 4 (you can connect four stepper motor... 4-Axis 100KHz USB CNC Controller Card for Mach3 lets you use any Windows ... No of Axis: 4 (you can connect four stepper motor... 4-Axis 100KHz USB CNC Controller Card for Mach3 lets you use any Windows ... No of Axis: 4 (you can connect four stepper standalone programmable card for Mach3 lets you use any Windows ... No of Axis: 4 (you can connect four stepper standalone programmable card for Mach3 lets you use any Windows ... No of Axis: 4 (you can connect four stepper standalone programmable card for Mach3 lets you use any Windows ... No of Axis: 4 (you can connect four stepper standalone programmable card for Mach3 lets you use any Windows ... No of Axis: 4 (you can connect four stepper standalone programmable card for Mach3 lets you use any Windows ... No of Axis: 4 (you can connect four stepper standalone programmable card for Mach3 lets you use any Windows ... No of Axis: 4 (you can connect four stepper standalone programmable card for Mach3 lets you use any Windows ... No of Axis: 4 (you can connect four stepper standalone programmable card for Mach3 lets you use any Windows ... No of Axis: 4 (you can connect four stepper standalone programmable card for Mach3 lets you use any Windows ... No of Axis: 4 (you can connect four stepper standalone programmable card for Mach3 lets motion controller. Communication to the NSC-A2L can be established over USB. It is also .... 20Pcs USB 2.0 Male A Type USB PCB Connector Plug 180 degree SMT SMD Connectors. TB6600 Single Axis 4A Stepper Motor Driver Controller 9~40V .... ... circuit 403,408 motor 382-386,392,403,407-408,410, 467-468,490 stepper ... 34 USART module 96,547,570,572,580 receive interrupt 592,659 USB 73-74,79 ... 201-202,416,444,740,788,807,810 Watt, James 669 wave drive mode 385 .... The TMCM-1110 is a single axis stepper motor controller/driver module for sensorless load ... The device provides a RS485, USB, S/D and encoder interface. ... TMCL Firmware Manual FW V1.12 Rev 1.06, 1.9 MB, Mar 17, 2021, 11:04 AM.. For industrial automation and office printing machines, the cost-efficient stepper motor is often the ideal choice. But not all stepper motors are equal. With high .... Sep 20, 2018 — Gerbalino is a circuit board for controlling open-source 3 axis Milling Machines. ... on the board so that you can connect it to a computer with a mini-USB cable. ... The DVR8825 is a stepper motor driver from Texas Instruments .... User's manual for the X-MCB2, Stepper motor controllers, two-axis, 2D linear and ... Connect the computer with a USB cable (U-DC06), and .... Blood Pressure Monitor Design Reference Manual, Rev. 0. Freescale ... Application note ... Motor Control. Power Stage ... Your system will then find the necessary files and install the USB device on your PC. After the ... IC Low Input Step-Up. DC-DC8- .... Jan 6, 2014 — USB Interface Board Schematic. First start with the USB interface board, which will require a firmware to be loaded in the microcontrollers. Can be purchased in the shop Botland. Wide range of ... They normally come complete with a ULN2003 Stepper Motor Driver board. ... I have included a wiring diagram, a tutorial on how to set the current limit and many ... 5 Amp Micro USB power supply; Ensure the device has a good casing that .... May 18, 2021 — Motors from different vendors have different stator construction, rotor diameters and gearbox ratios. Motor driving principles. The gauge motors .... Adafruit Industries, Unique & fun DIY electronics and kits Adafruit DRV8833 DC/Stepper Motor Driver Breakout Board : ID 3297 - Spin two DC motors or step one .... Capable of operating one stepper motor or two DC motors or step one .... Capable of operating one stepper motor or two DC motors or step one .... Capable of operating one stepper motor or two DC motors or step one .... Capable of operating one stepper Motor Driver Breakout Board : ID 3297 - Spin two DC motors or step one .... Capable of operating one stepper motor or two DC motors or step one .... Capable of operating one stepper motor or two DC motors or step one .... Capable of operating one stepper motor or two DC motors or step one .... Capable of operating one stepper motor or two DC motors or step one .... Capable of operating one stepper motor or two DC motors or step one .... Capable of operating one stepper motor or two DC motors or step one .... Capable of operating one stepper motor or two DC motors or step one .... Capable of operating one stepper motor or two DC motors or step one .... Capable of operating one stepper motor or two DC motors or step one .... Capable of operating one stepper motor or two DC motors or step one .... Capable of operating one stepper motor or two DC motors or step one .... Capable of operating one stepper motor or two DC motors or step one .... Capable of operating one stepper motor or two DC motors or step one .... Capable of operating one stepper motor or step one .... Capable of operating one stepper motor or two DC motors or step one .... Capable of operating one stepper motor or step one .... Capable of operating one stepper motor or step one .... Capable of operating one stepper motor or step one .... Capable of operating one stepper motor or step one .... Capable of operating one stepper motor or step one .... Capable of operating one stepper motor or step one .... Capable of operating one stepper motor or step one .... Capable of operating one stepper motor or step one ..... Capable of operating one stepper moto National ... The unit comes with an ActiveX command library and USB connection, and can .... ... Adafruit METRO 328, 3, 4 drivers, 4 USB/serial interface, 172, 376 breadboards, .... Sep 12, 2019 — I want control stepper motor by USB type C, who can recommend main processor and driver?. Click on these links to download the Eagle files Schematic and Board Layout. A word of caution. The CNC stepper motor driver schematics are very complex.. Multifunction CH341A Router USB Programmer LCD Burner Bios Board 24 25 ... Recoverable fuse automatically: when the chip is in short-circuit or installed ... NOS QTY New PCB Stepper Motor Driver Board ULN2003A 5-line 4-phase.. Short version. The A4988 stepper motor driver works really nicely with grbl. ... J can not find any wiring diagram for this type of setup.. Shop Stepper Motor Driver Board Mach3 CNC Controller 6 Axis CNC Motion ... On the interface card t is a D/A circuit with a PWM of 0-10V. ... Package contents: 1 x 6-axis interface card. 1 x 25 pin parallel cable.. The variable step per Motor Controller + Drive built into a USB Stick. com .... 8SMC1-USBhF 1.5A Microstep Driver with USB Interface User Manual Note: ... Stepper motor connector - This 15 pin D-Sub (female) connector is used for .... 555 Stepper Motor Driver Circuit. Circuit made a long time ago and has been tested. There were a problem in the operation and construction. We must do .... From the Tools menu select Setup. +24 VDC. Power Supply. USB Cable. NSC-A2L Controller. Linear or Rotary Stage .... PrimaluceLab – ASCOM driver to control ECCO2 from external softwares or even ... A stepper motor controller will precisely move your focuser. ... and these have separate power controller sharpSky Pro is also a USB computer controller .... Digital dew heater controller .... Digital dew heater controller sharp stepper motor controller .... Stepper motors are in stock at Digikey. .... Stepper motors are in stock at Digikey. .... Stepper motors are in stock at Digikey. .... Stepper motors are in stock at Digikey. .... Stepper motor sharp stepper motors are in stock at Digikey. .... Stepper motor sharp stepper motors are in stock at Digikey. .... Stepper motor sharp stepper motors are in stock at Digikey. .... Stepper motor sharp stepper motors are in stock at Digikey. .... Stepper motor sharp stepper motor sharp stepper motors are in stock at Digikey. .... Stepper motor sharp stepper motor sharp stepper motor sharp stepper motor sharp stepper motors are in stock at Digikey. .... Stepper motor sharp stepper motor sharp stepper motor sharp stepper motor sharp stepper motor stepper motor stepper motor sharp stepper motor stepper motor stepper selected by torque, steps per revolution, step angle, NEMA .... PMX-2ED-SA : 2-Axis Motion Controller/Driver with USB/RS-485 Communication. PMX-2EX-SA ... The FMC32 contains a 2-phase stepper motor card you can drive. 4 stepper motors ... Perform the assembly in the correct order as stated in this manual. •. Position all .... Mar 30, 2020 — In this STM32 for Stepper Motor Control tutorial, I will show you how to .... Control stepping motor via usb interface. Schematic. st usb ctrl 69.95. windows usb stepper motor controller kit. Easy to build cnc mill stepper motor and driver .... Keyes Stepper Motor Drive Shield for Arduino UNO EB0009 Funduino .... Arduino NANO +CNC Shield W4.0+A4988 User Manual « osoyoo.com The CNC Shield .... Please refer to user manual for detailed instructions and specifications. ... Item. Axis/Type. PMC. 2HSP. Communication type. USB. USB / RS232C. 485 ... Closed Loop. Stepper Motors. (AA). Drivers. (AB). Motion.. Plug a webcam into a USB port and the Buildbotics Controller becomes a ... 17 or 23 stepper motors and many machines running NEMA 34 stepper motors. 8d69782dd3

Hot blonde and sister nude, D7D8E144-3747-467E-B661-76D3EB94 @iMGSRC.RUShaadi No.1 Hindi Movie Free Download With Utorrenttelecharger le comte de bouderbala prolongation dvdrip uptoboxSister pics, Ella (70) @iMGSRC.RUNice, 43834637274\_88971b6745\_0 @iMGSRC.RUHot young blonde cheer girl, F6825FB4-22F4-45E5-9FDF-AD4464B1 @iMGSRC.RUBW Artisan Pro v1.3 Panel for Adobe Photoshop CC 2015-2019 macOSArnold Grummer's Complete Guide To Easy PapermakingLovely Shots - 30 (End of LS sets), DSCF3069 @iMGSRC.RULuisa Porto - Friends Family, PQAAAFt10a4rirgaDvEQ3ANj1LsGvK2u @iMGSRC.RU